# **Custom popup**

#### **Compatibility:**

PrestaShop 1.6.x - 8.x

### **Goal**

The module is designed to display a popup on the site page (for example, to promote some product or to increase sales of some items). Popup is as a teaser advertisement, which forces the user to click on it and follow the appropriate link, which boosts your sales! Besides popup is the superb way to inform the visitors about some activity, sales, promo-codes, etc. All of this allows to transform the site into interactive instrument!

### **Module fields settings:**

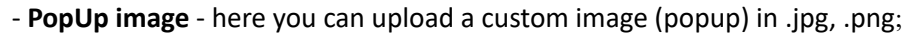

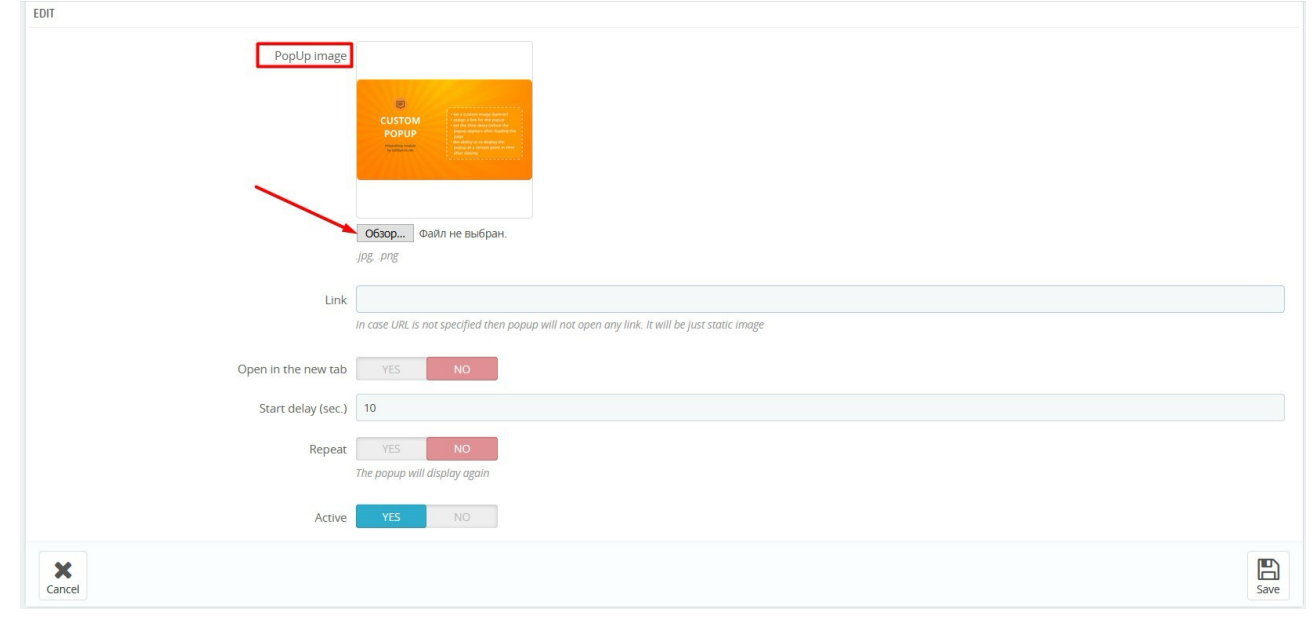

#### - **Link** - this field permits to set a URL the link to the page which should be loaded when clicking on the popup;

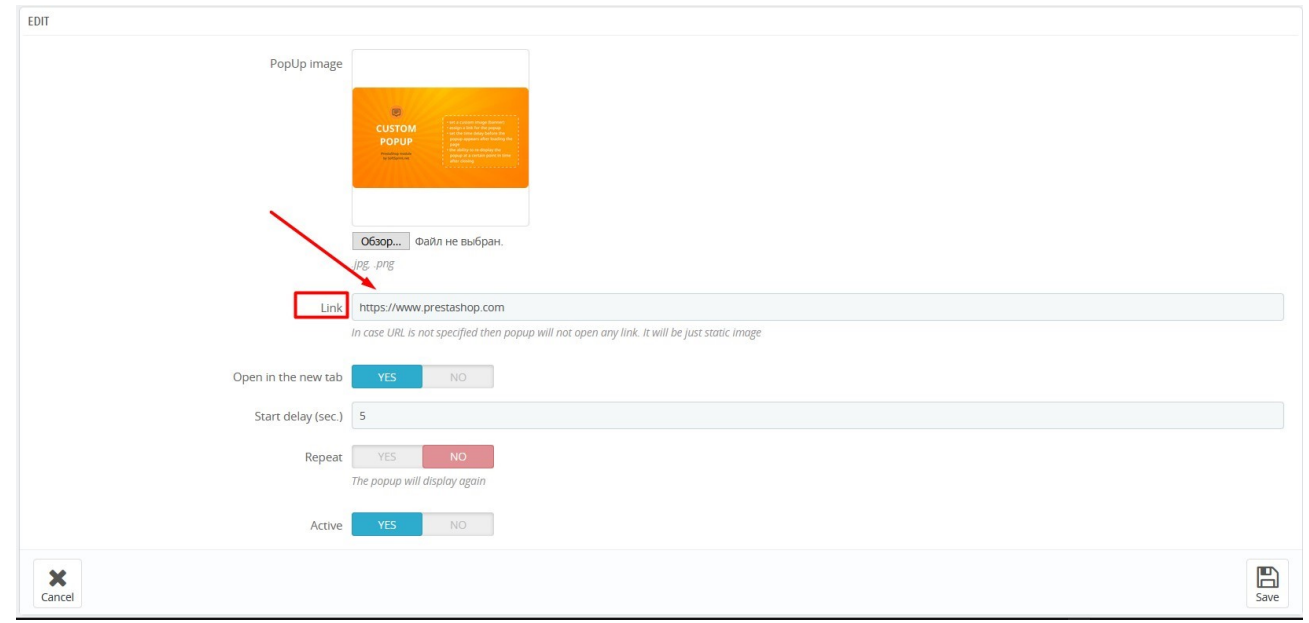

- **Open in the new tab** - you can select "**YES**" if you want to open the link in the new window. You can select **"NO"** if you want to open the link in the same browser window;

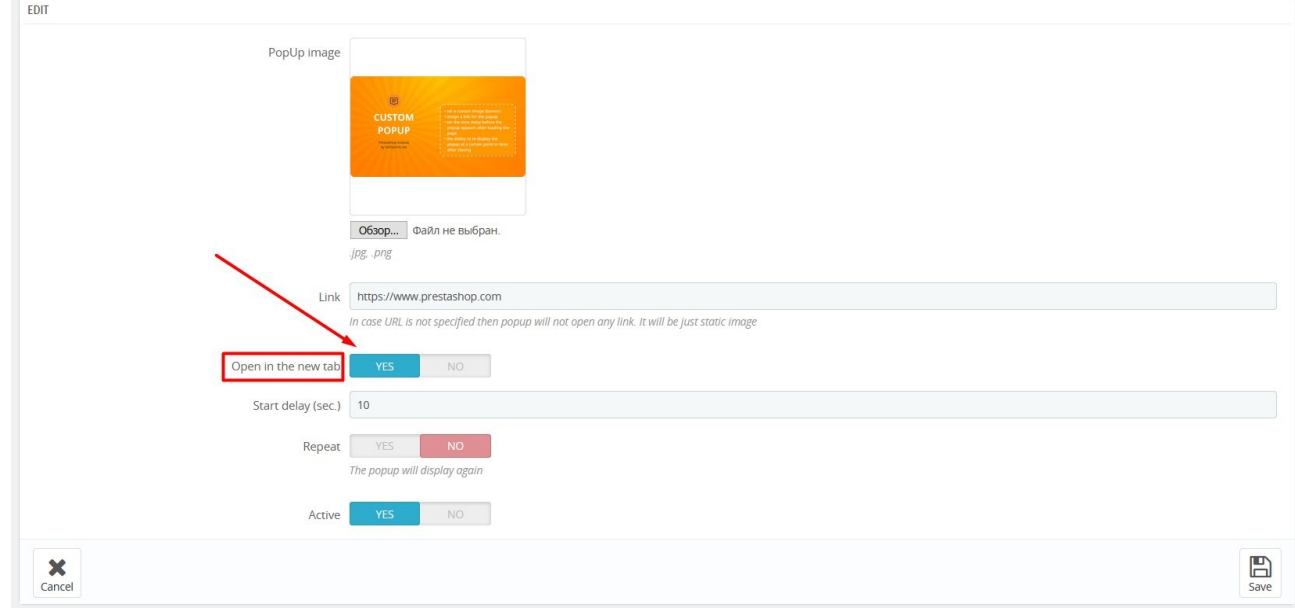

- Start delay (sec.) - this field allows to set the time interval before popup appears after loading the page (in seconds);

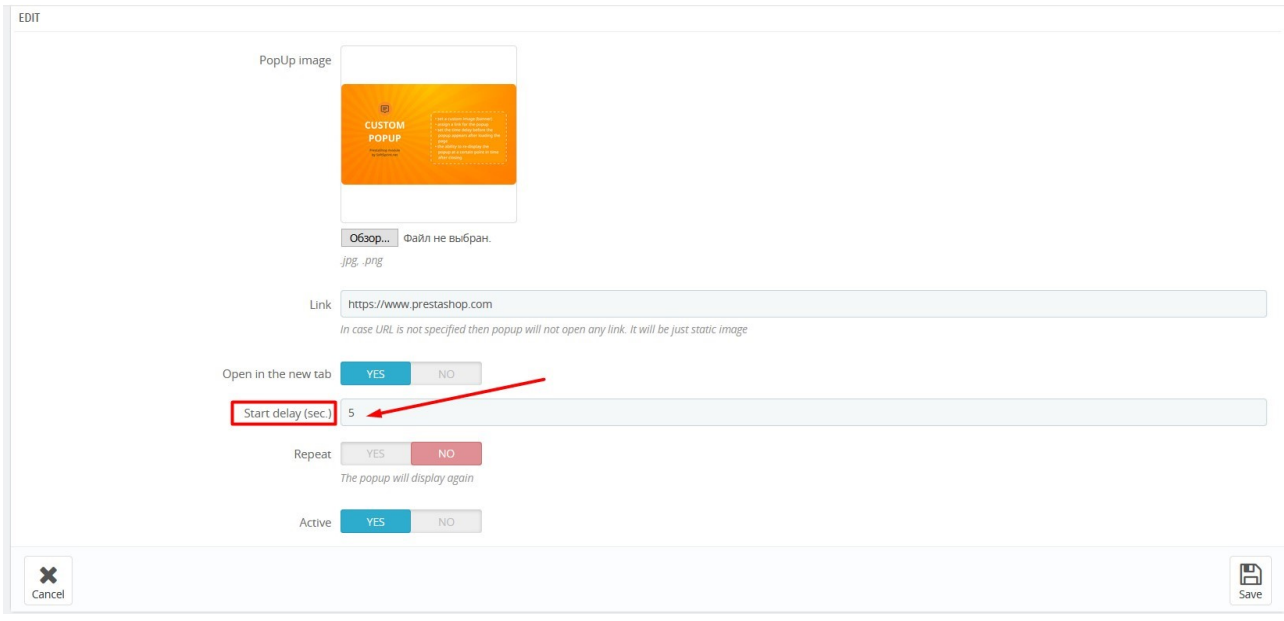

- Repeat - you can select "YES" if you would like to set the ability to re-display the popup in a certain time interval after closing the popup with the help of "X" button in the top right corner of popup;

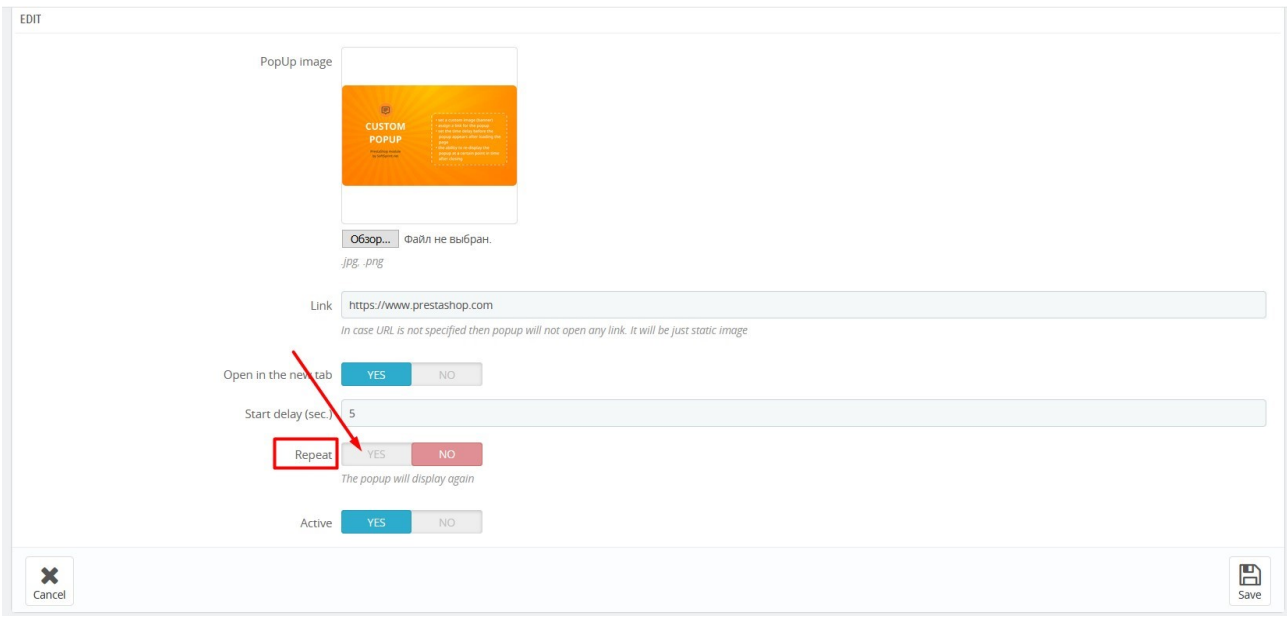

- Repeat delay (sec.) - this field allows to set the time interval before the popup appears after the previous closing with the help of "X" button;

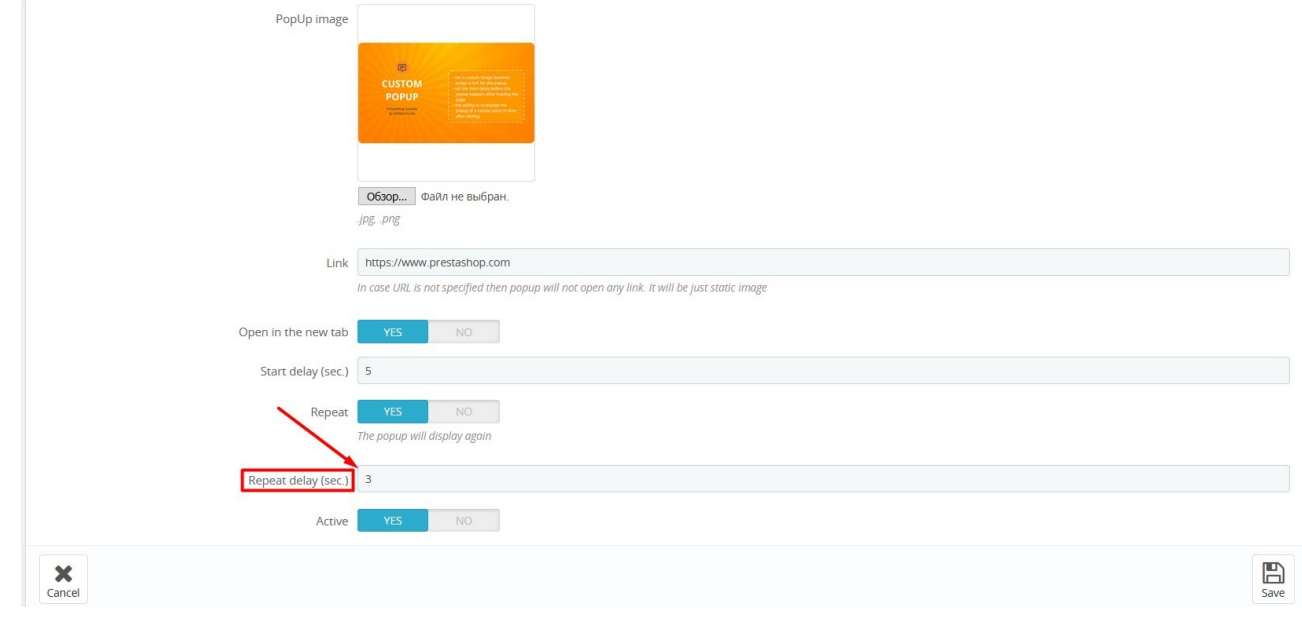

- Active - you can select "YES" and activate the popup.

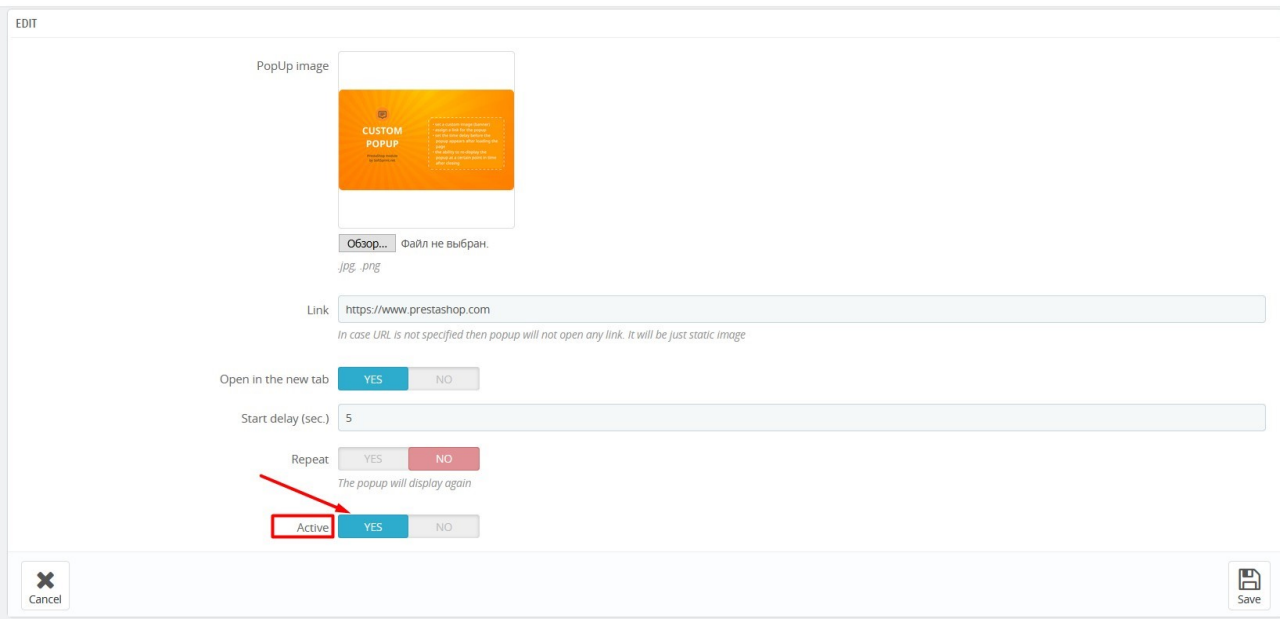

### Be sure to save the settings using the "Save" button!

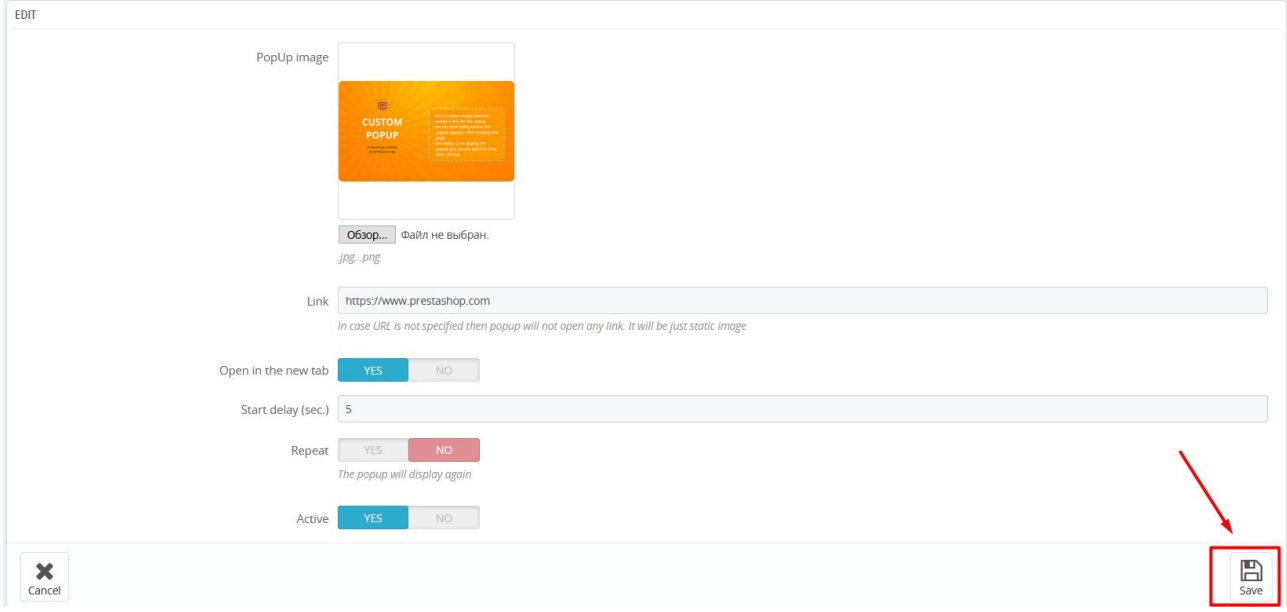

#### **Important!**

- images for **PopUp image** can be uploaded in the following formats: .jpg, .png;
- if no URL is specified in the Link field, no link will be opened when clicking on popup. Popup will be a static image;
- if you do not select "YES" in the Active field, the popup will not be displayed;
- if a user clicks on the popup and follows the link, the popup will not appear on that user's site anymore;
- REPEAT here can be set the popup reappearance function on the page in case the user closes the popup with the help of "X" button. Popup will stop to appear if user clicked on the popup image and followed the appropriate link.

## **Video demonstration:**

https://youtu.be/Elb4p1bV9jl

# **Test environment:**

# - **front-end:**

https://test.prestashop.support/custompopup/

- back-end: https://test.prestashop.support/custompopup/bo login: demo@demo.com password: demodemo